# **Réaliser, enregistrer et mixer la musique de manière professionnelle en studio**

**10 jours / 70h Tarif jour : 350€ Net de taxe/pers Financement possible Formation en présentiel**

### **Objectifs pédagogiques**

Acquérir les bases élémentaires des techniques de prise de son professionnelle

Maitriser l'environnement technique d'un studio d'enregistrement

Maîtriser un logiciel de production audio pour l'enregistrement, l'édition, le montage, le mixage jusqu'au prémastering

Développer ses techniques de mixage pour un rendu professionnel

Appliquer et adapter les techniques du monde analogique aux nouvelles technologies audio-numériques

#### **Pré-requis**

Bonne culture musicale Pratique d'un instrument souhaité Connaissance élémentaire du signal audio Pratique d'un logiciel audio (DAW)

#### **Profil du formateur**

Ingénieur du son, mixeur, réalisateur, studio manager. Plus de 25 ans d'expérience dans la production musicale.

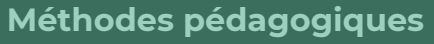

Travail et ateliers essentiellement en studio d'enregistrement professionnel analogique

L'étude des logiciels sur support informatique en station individuelle sur MAC

Exposés théoriques, démonstration, exercices pratiques

Progression pédagogique pas à pas

#### **Public concerné**

Intermittents (musiciens, techniciens) Salariés

Toute personne passionnée par la musique et le son souhaitant parfaire ses techniques d'enregistrement et de mixage

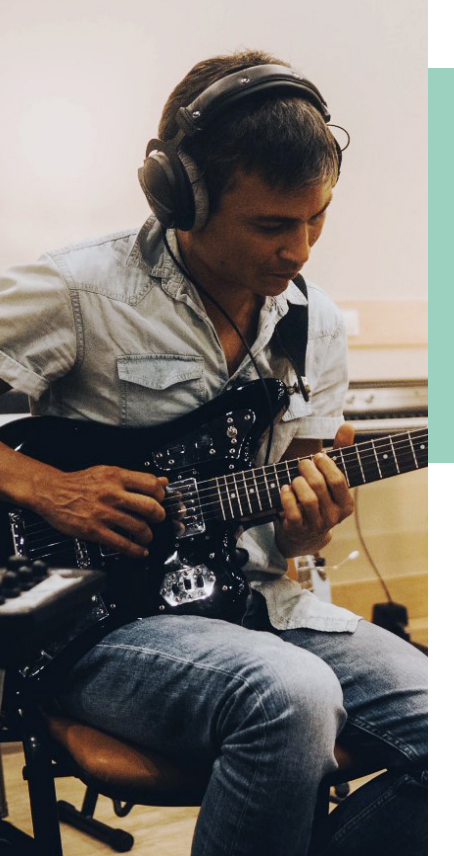

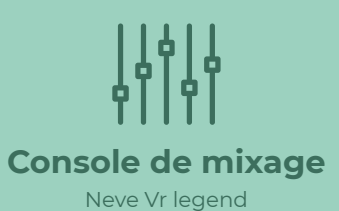

**Périphérique** Manley, SSL, Urei, Neve, Summit, Pultec...

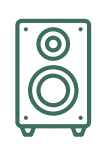

**Écoute** Genelec 1038, Yamaha NS10, Focal...

**Micros** Neumann (U47, U67, U87) Coles, Shoeps, RCA AKG...

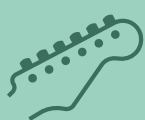

**Guitare** Fender Telecaster, Stratocaster, Jazzbass, Gibson, Amplis Marshall...

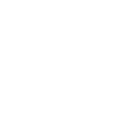

**Clavier** Fender Rhodes, Wurlitzer, Hammond B3, Yamaha C3...

## **Programme de formation**

#### **Comprendre les bases du signal audio**

Forme d'onde, fréquence, période Les niveaux audio, mesures, DBu, DBv, DBfs...

Les liaisons audio, connecteurs, câbles, signaux symétriques, asymétriques, digitaux

Conversion analogique-numérique, fréquence d'échantillonnage, résolution...

#### **Connaître l'environnement technique d'un studio d'enregistrement**

Architecture d'un studio, la control room, les cabines d'enregistrement, isolation et traitement acoustique

Acoustique élémentaire, le matériel analogique, le matériel numérique, les boitiers de raccordement

#### **Acquérir une méthodologie et une organisation de travail**

Implantation des sources Rédaction d'une feuille de patch Manipulation du matériel

Installation de la microphonie et câblage

Les réseaux casques Configuration et gestion de son poste de travail informatique

#### **Connaître les fondamentaux de la prise de son**

Les différents types et technologies microphones : dynamique, statique, ruban

Les références microphoniques incontournables Prise de son de proximité, prise de son

d'ambiance Prise de son stéréo, les couples microphoniques

Ateliers de prise de son de batterie, guitares, basses, claviers, pianos, voix

#### **Développer ses techniques d'enregistrement**

Apprentissage d'une console de mixage analogique haut de gamme sur Neve VR Legend

Le traitement à la source (gain, équalisation, compression) avec les périphériques analogiques et/ou les plugins Universal Audio

Le choix des préamplis analogiques (Neve, Telefunken, Universal Audio, Fearn...)

Maitrise du logiciel Avid Protools en enregistrement

Organisation de la session de travail Routing

Gain staging

Structure, tempo, clic

Gestion des playlists

Les techniques de drop (punch in/out, pre roll...)

Techniques de doublage

#### **S'initier à la réalisation**

Travailler les sources et les adaptées en rapport aux styles musicaux

Choix du back line (organologie)

Choix de la microphonie

Choix des périphériques Le rapport au musicien

Le comportement et le langage approprié

Guider, orienter, conseiller Prendre les bonnes décisions esthétiques, artistiques

#### **Développer une technique de mixage pro**

Travailler son mixage en fonction du style musical

Utilisation des références

Donner du « caractère » à son Mix Travailler au bon niveau

Le niveau d'écoute

Les différentes écoutes et leurs utilités (large, proximité, casque, téléphone...)

Gestion du headroom Gestion de la dynamique

Utilisation des périphériques en mixage (test et écoute comparative)

Les différents types de compresseurs et leurs utilisations (Vca, Fet, Vari-mu et Opto)

Les références analogiques incontournables et leurs émulations correspondantes

Les différents effets et leurs utilisations Les effets harmoniques, modulation,

temporel, et leurs utilisations.

Maitrise du logiciel Avid Protools en mixage

Reporter les techniques de mixage analogique dans l'environnement numérique deProtools

Créer un template efficace et utilisation des différents modes d'automation

Techniques de mixage avancées : Optimisation des plugins, les triggers, les contrôleurs

#### **Maîtriser les techniques d'édition élémentaires**

#### **Savoir livrer son travail dans les différents formats normés**

Introduction aux notions de Mastering

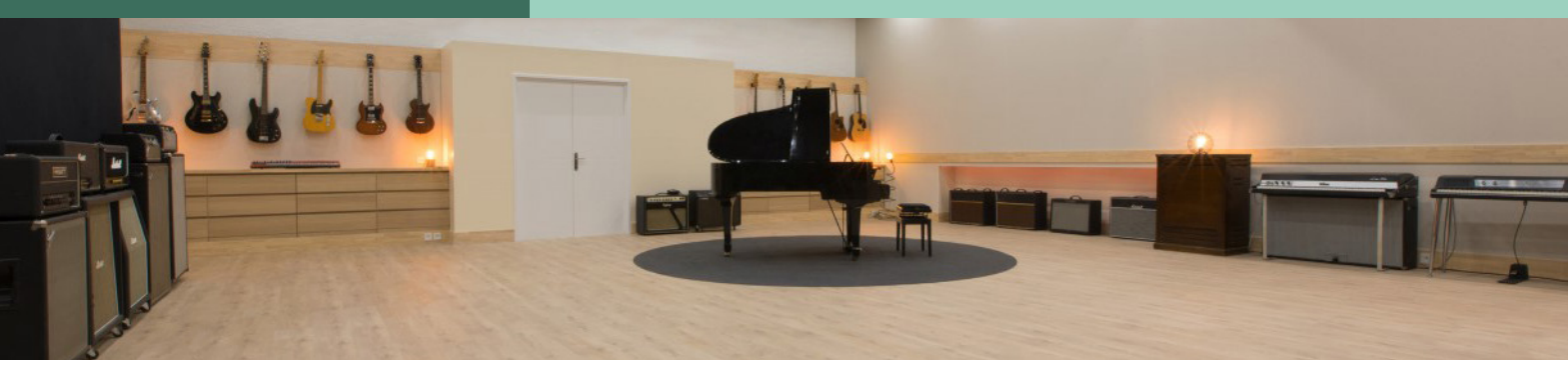

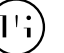